每日依課表點選 一 ┃ 二 ┃ 三 ┃ 四 ┃ 五 ┃ 六 上 午 07:30 早 08:00|習 自 08:10 第 <u>[現代社會與](javascript:void(0);)</u> 09:00 節 [經濟](javascript:void(0);)(兼) [陳寶翎](javascript:void(0);) [體育](javascript:void(0);) [游旻儒](javascript:void(0);) [地球科學多元](javascript:void(0);) [探索](javascript:void(0);)(兼 2) [林昇邦](javascript:void(0);) [普三甲教室](javascript:void(0);) [國語文](javascript:void(0);) [游晴妃](javascript:void(0);) [商務英文與](javascript:void(0);) [溝通](javascript:void(0);) [何欣容](javascript:void(0);) [普三甲教室](javascript:void(0);) 09:10 第 <u>[族群性別國](javascript:void(0);)</u> 10:00 節 [家歷史](javascript:void(0);) 王湘艺 [現代社會與](javascript:void(0);) [經濟](javascript:void(0);)(兼) [陳寶翎](javascript:void(0);) [地球科學多元](javascript:void(0);) [探索](javascript:void(0);)(兼 2) [林昇邦](javascript:void(0);) [普三甲教室](javascript:void(0);) [國語文](javascript:void(0);) [游晴妃](javascript:void(0);) [商務英文與](javascript:void(0);) [溝通](javascript:void(0);) [何欣容](javascript:void(0);) [普三甲教室](javascript:void(0);) 3**.星期一第二節** <sup>、、</sup> 改進入第二位老師 的連結教室上課 [王湘慧](javascript:void(0);) [英文作文](javascript:void(0);) (兼) [李志駿](javascript:void(0);) [每週彈性學習](javascript:void(0);) [時間](javascript:void(0);)(兼 2) [游旻儒](javascript:void(0);) [普三丙教室](javascript:void(0);) [健康與護理](javascript:void(0);) [蔡季蓉](javascript:void(0);) [空間資訊科](javascript:void(0);) [技](javascript:void(0);) [朱怡亭](javascript:void(0);) [食加館電腦](javascript:void(0);) [教室](javascript:void(0);) 11:10 第 12:00 節 四 [國語文](javascript:void(0);) [游晴妃](javascript:void(0);) [全民國防教](javascript:void(0);) [育](javascript:void(0);) [李憲國](javascript:void(0);) [每週彈性學習](javascript:void(0);) [時間](javascript:void(0);)(兼 2) [游旻儒](javascript:void(0);) [普三丙教室](javascript:void(0);) [新媒體藝術](javascript:void(0);) [黎玥岑](javascript:void(0);) [空間資訊科](javascript:void(0);) [技](javascript:void(0);) [朱怡亭](javascript:void(0);) [食加館電腦](javascript:void(0);) [教室](javascript:void(0);) 下 14:45 節 午 13:00 第 [空間資訊科](javascript:void(0);) 13:50 節 五 [技](javascript:void(0);) [朱怡亭](javascript:void(0);) [基本設計](javascript:void(0);) [黎玥岑](javascript:void(0);) [團體活動時間](javascript:void(0);) [王湘慧](javascript:void(0);) [族群性別國](javascript:void(0);) [家歷史](javascript:void(0);) [王湘慧](javascript:void(0);) [藝術生活](javascript:void(0);)(兼) [楊雅晴](javascript:void(0);) 13:55 第 六 [英文作文](javascript:void(0);) [李志駿](javascript:void(0);) [國語文](javascript:void(0);)(兼) [游晴妃](javascript:void(0);) [團體活動時間](javascript:void(0);) [體育](javascript:void(0);) [游旻儒](javascript:void(0);) [創新生活與](javascript:void(0);) [家庭](javascript:void(0);)(兼) [劉筱玟](javascript:void(0);) [烘焙教室](javascript:void(0);) 15:00 第 15:50 節 七 [英語文](javascript:void(0);) [李志駿](javascript:void(0);) [英語文](javascript:void(0);) [李志駿](javascript:void(0);) [團體活動時間](javascript:void(0);) [現代社會與](javascript:void(0);) [經濟](javascript:void(0);)(兼) [陳寶翎](javascript:void(0);) [創新生活與](javascript:void(0);) [家庭](javascript:void(0);) [劉筱玟](javascript:void(0);) [烘焙教室](javascript:void(0);) 16:00 第 16:50 節 八 [國文輔](javascript:void(0);)(輔) [游晴妃](javascript:void(0);) [歷史輔](javascript:void(0);)(輔) [王湘慧](javascript:void(0);) [公民輔](javascript:void(0);)(輔) [陳寶翎](javascript:void(0);) [英文輔](javascript:void(0);)(輔) [李志駿](javascript:void(0);) 同學未來如遇到停 課採線上教學,請 老師的連結上課。 2021.9.17 公告 1.例:星期一第一節

陳寶翎 <baony@ltsh.tyc.edu.tw>、 王湘慧 <wendy8599@ltsh.tyc.edu.tw>

游晴妃 <faycl@ltsh.tyc.edu.tw>、 朱怡亭 <s24453@ltsh.tyc.edu.tw>、 李志駿 <lodeskimo@ltsh.tyc.edu.tw>、 游旻儒 <yumin7026@ltsh.tyc.edu.tw>、 李憲國 <scott6215@ltsh.tyc.edu.tw>、 黎玥岑 <yuehtsen@ltsh.tyc.edu.tw>、 林昇邦 <linabon@ltsh.tyc.edu.tw>、 蔡季蓉 <jrong661@ltsh.tyc.edu.tw>、 何欣容 <claireho3388@ltsh.tyc.edu.tw>、 劉筱玟 <claire731009@ltsh.tyc.edu.tw>、

**2**.

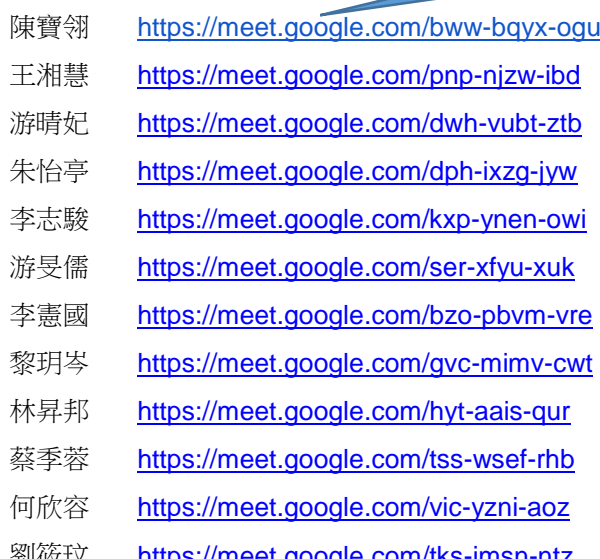

圖書館資媒組提醒您:Google Meet

- 零、課前準備:
- 1.收音麥克風
- 2.網路攝影機

一、使用桌上型電腦或筆記型電腦: 1.須登入 Gmail 帳號。

- 2.請安裝及使用 Google Chrome 瀏灠器。
- 3.直接點選連結進入。

二、使用手機或平板:

1.請至商店下載 Google Meet APP。 2.登入 Gmail 帳號。

3.加入會議室並填入連結:

例如 A 老師連結為 https://meet.google.com/bzo-pbvm-vre,

請在框內填入 bzo-pbvm-vre

 $\equiv$ 視訊會議 發起會議 加入會議

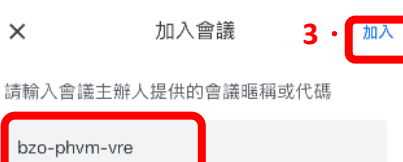

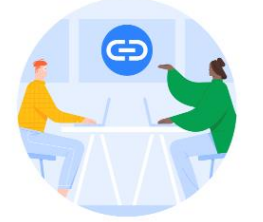

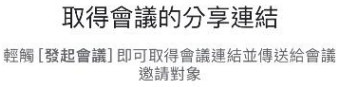

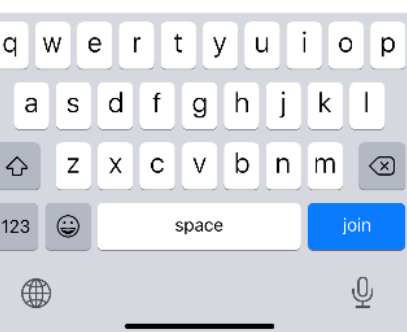